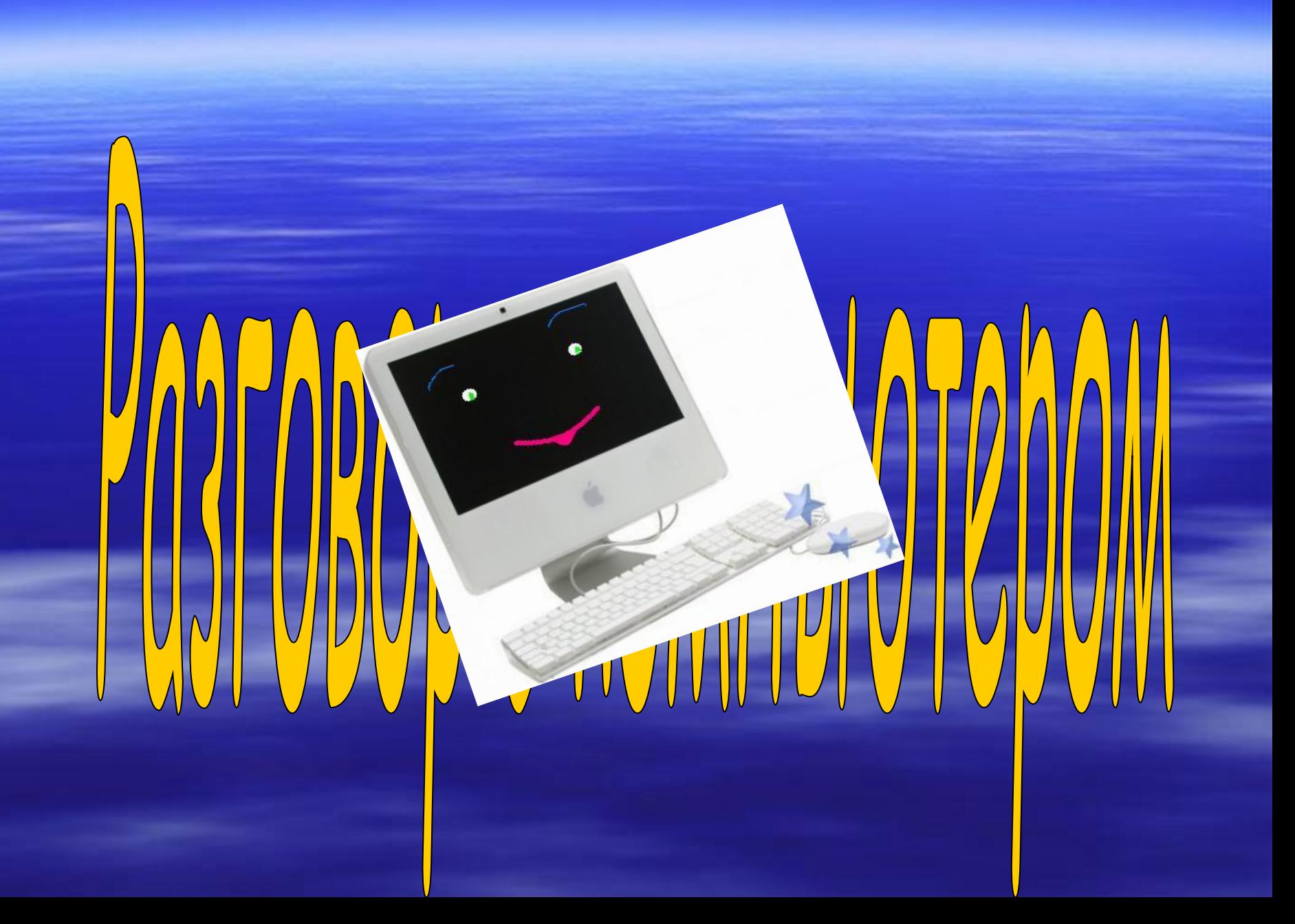

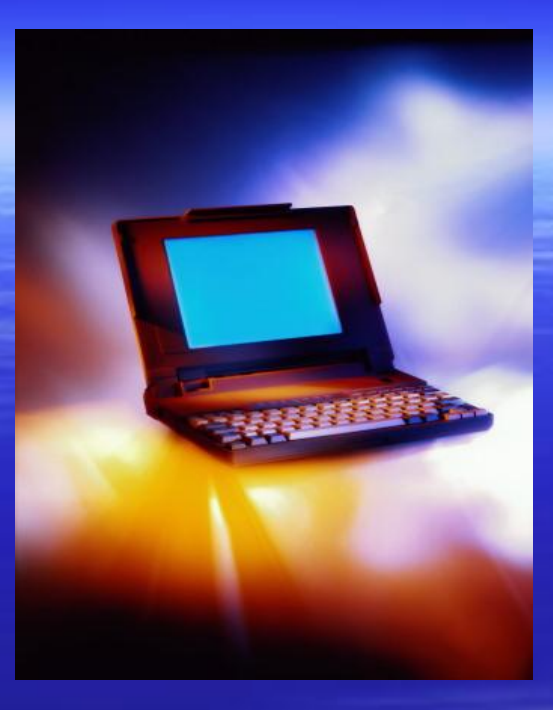

## Привет! Я- компьютер. Сейчас я расскажу вам о

себе. Я – мышка. <sup>я</sup> буду помогать рассказывать.

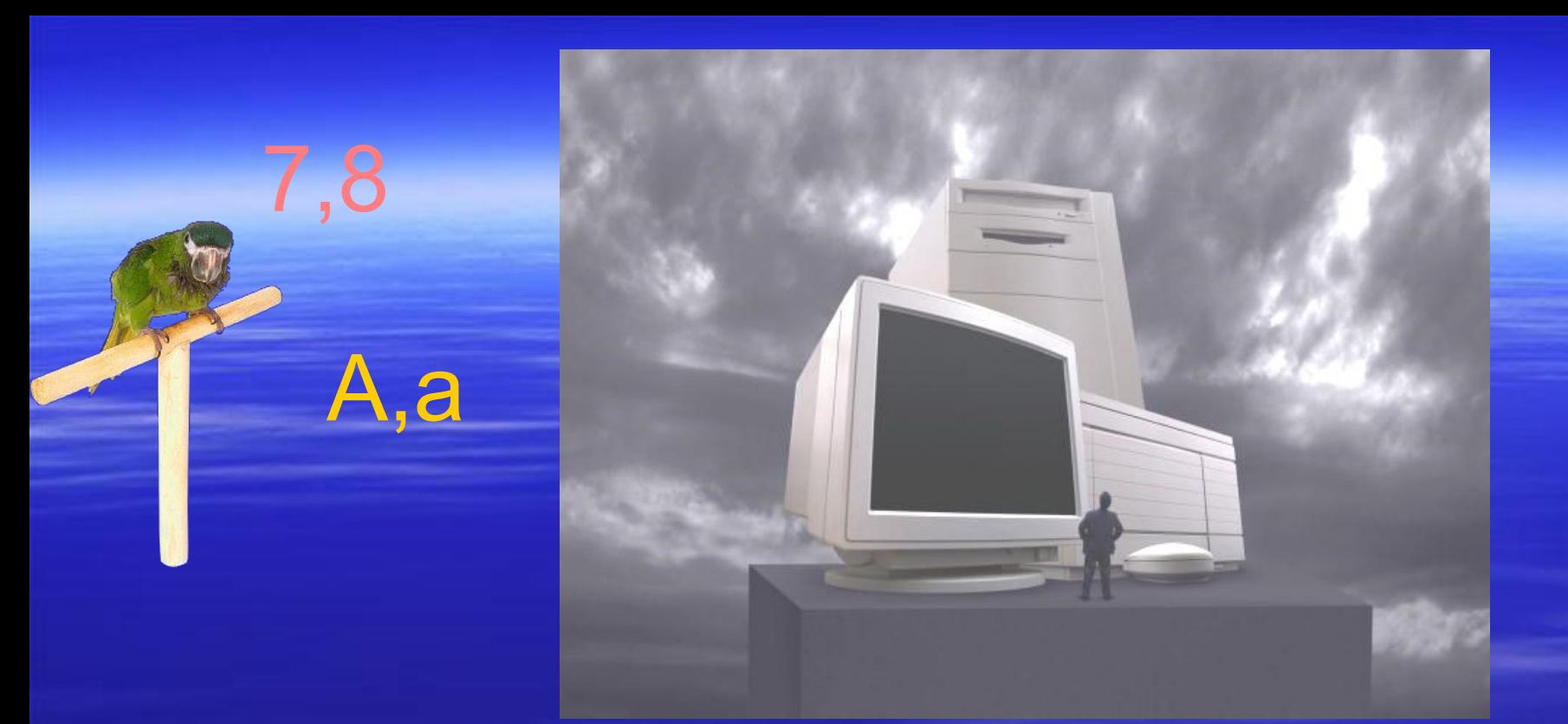

**• А ты знаешь, что компьютер** представляет собой электронное устройство, способное обрабатывать различные данные: символы, числа, графику, звук, видео.

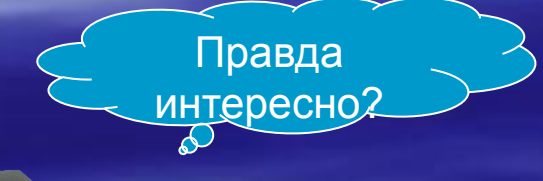

У меня разные лица, но основные элементы всегда одни и те же , хоть и выглядят они по-разному.

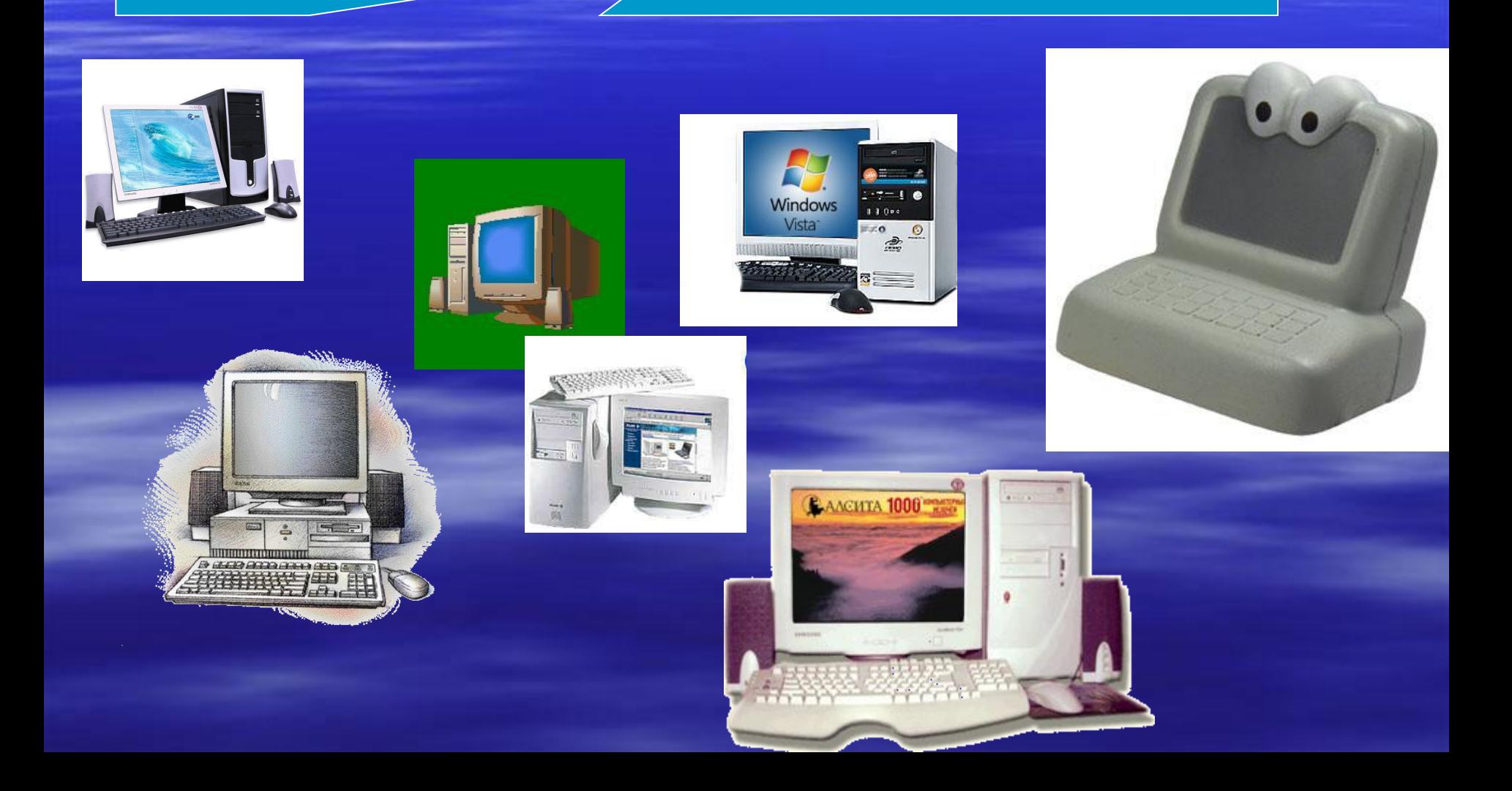

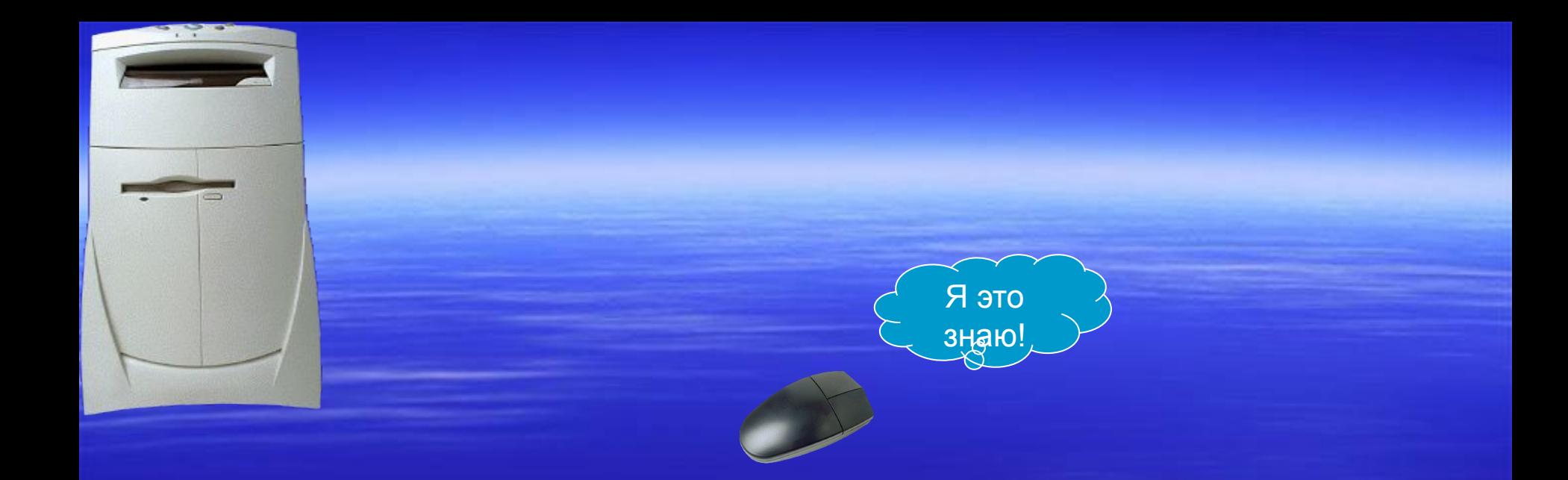

#### В этой штуке, которая называется **системный блок**, находятся все основные устройства:

- Блок питания;
- Материнская плата;
- Платы расширения;
- Накопитель CD-ROM;
- Накопитель на жестких магнитных дисках;
- **Накопитель на гибких магнитных дисках и т. д.**

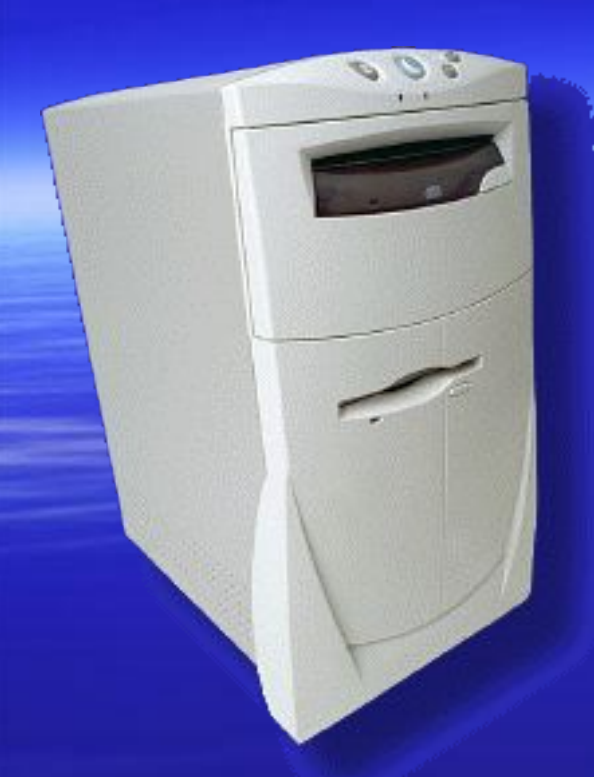

▪ **Процессор** – самая главная часть компьютера! Он обрабатывает информацию и управляет работой всех устройств!

> А ЧТО ТЫ ЗНАЕШЬ О ПРОЦЕССОРЕ ?

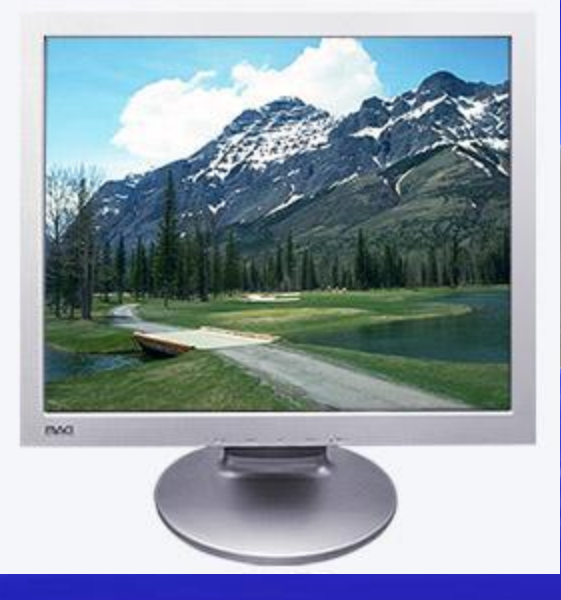

- Что такое МОНИТОР?
- Монитор устройство визуального отображения информации в виде текста, таблиц, рисунков, чертежей и т . д.

Монитормой друг.

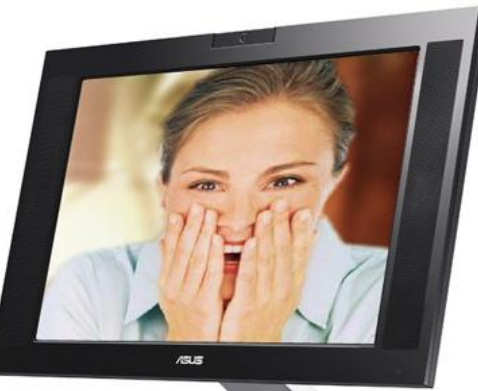

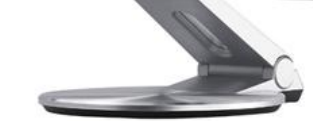

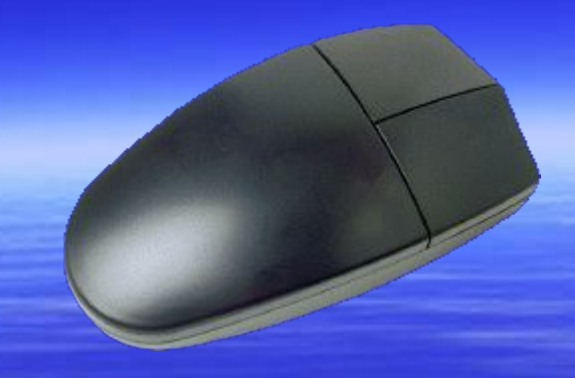

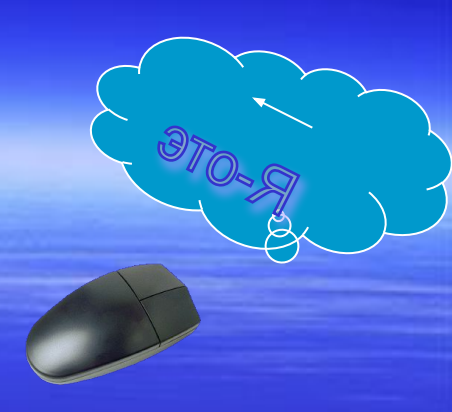

**Манипуляторы** (мышь, джойстик, трекбол) - это специальные устройства, используемые для управления курсором.

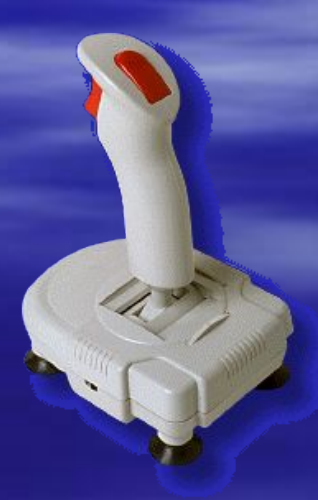

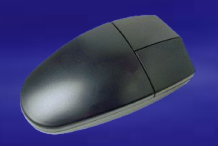

 $\sim$  13 – Вот так!,

их сигналов. Содержит стандартный набор клавиш печатающей машинки и некоторые ьные клавиши: ие, функциональные клавиши управления курсором и малую цифровую

<sup>р</sup>А- устройство для ввода

и в компьютер и подачи

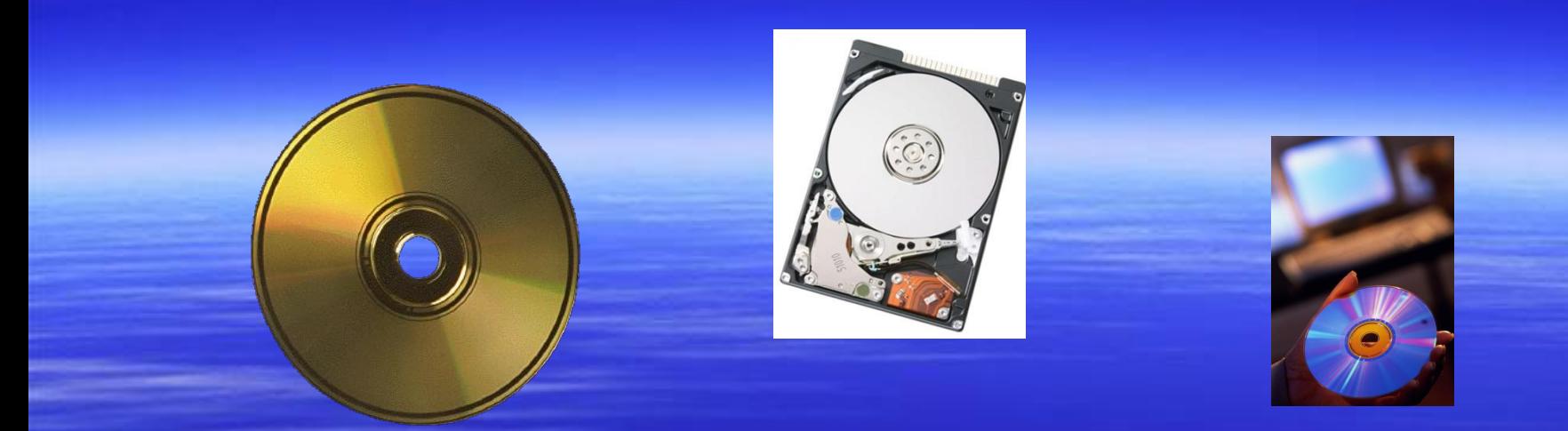

▪ Ты знаешь, что информация на самом деле хранится не «в компьютере», а на дисках или дискетах?

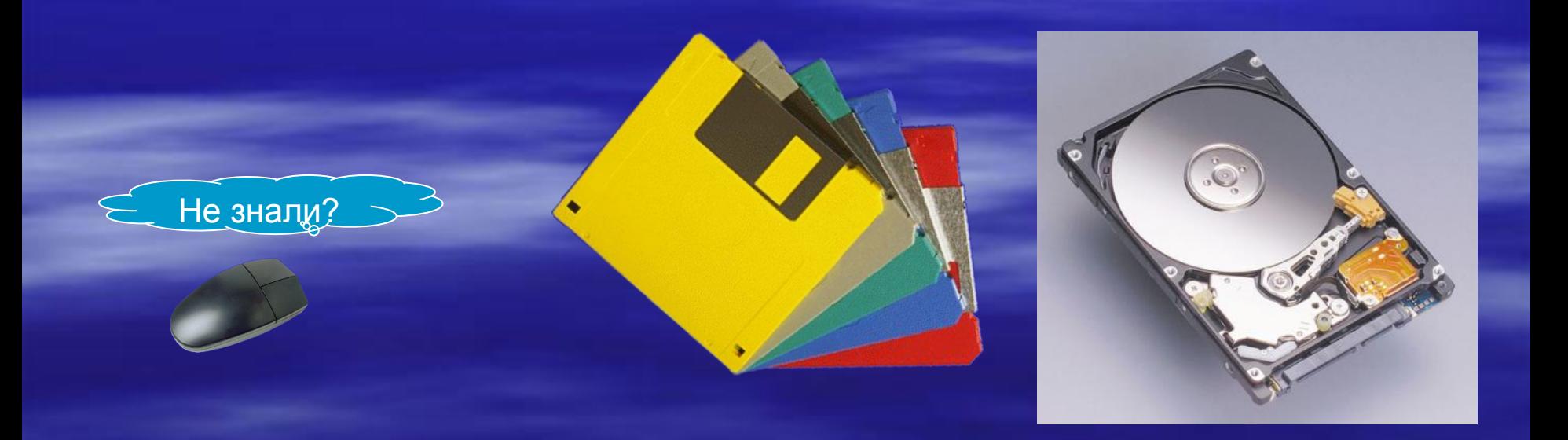

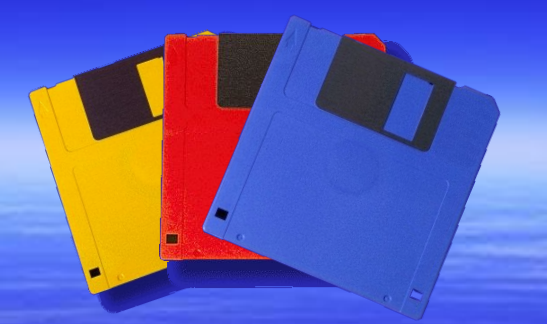

ДИСКЕТА- носитель небольшого объема информации, представляющий собой гибкий диск в защитной оболочке. Удобно ей пользоваться при переносе информации с одного компьютера на другой...

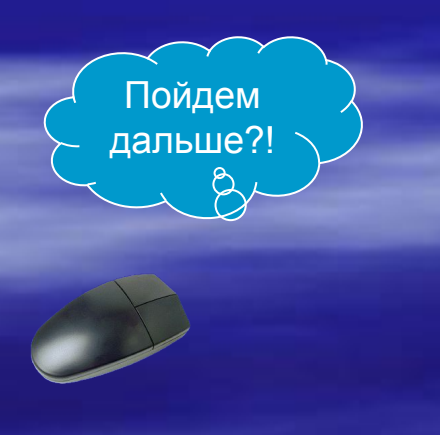

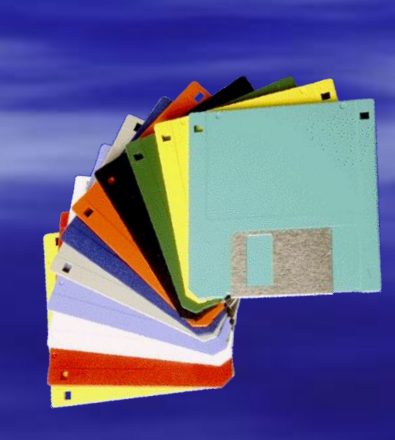

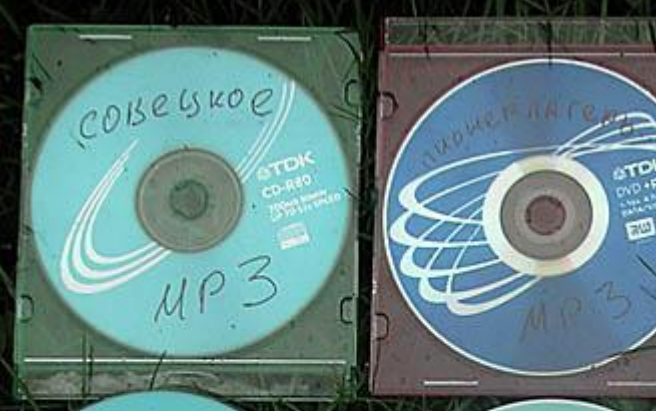

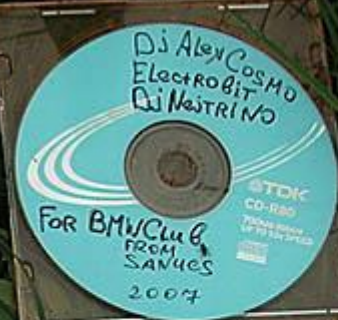

be to a

**Comburned M** Verbatl **ORITOOMO 40** 

> $52X$  $3(nk)$ **700MB**

Mire

**AKAANA** 

**Компакт-диски бывают разными СНЕВ КОРМАН** 

- ССВОМ носитель информации объемом 700 Мбайт;
- DVD- цифровые видео диски, до 4,7 Гба
- Виды накопителей:

 $\frac{Dc \text{ } L \text{ } U N c}{C \text{ } L \text{ } V N c}$ 

собен записывать информацию только один  $\bigcirc$  upurns ра

**CD-RW-можно многократно использовать для записи** информации. **ADUX** Remartbuy

**CD** 

Будь теперь внимательней!

*OAOTAR KOALES* 

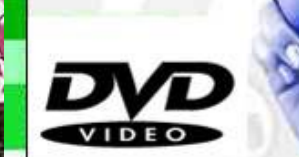

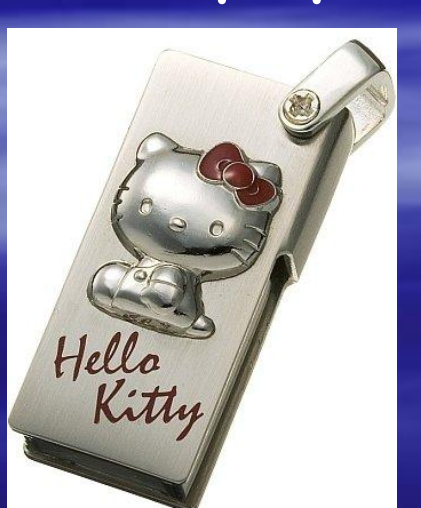

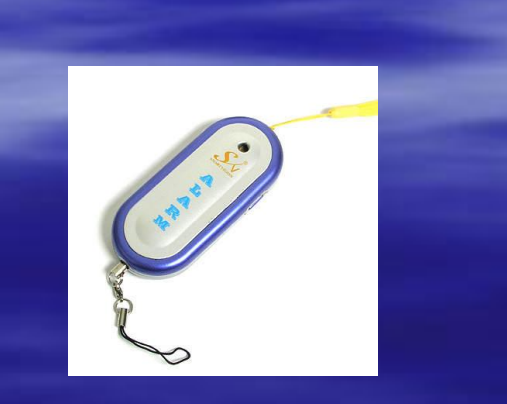

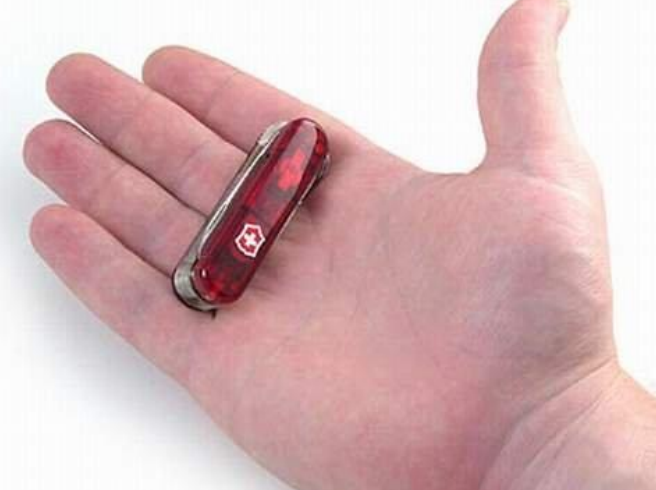

А еще есть **flash-память.** Флешка представляет собой БИС памяти, помещенную в миниатюрный корпус. Flashдиск подключается к USBразъему компьютера. Существуют различные типы флешек, которые различаются по форме и размеру.

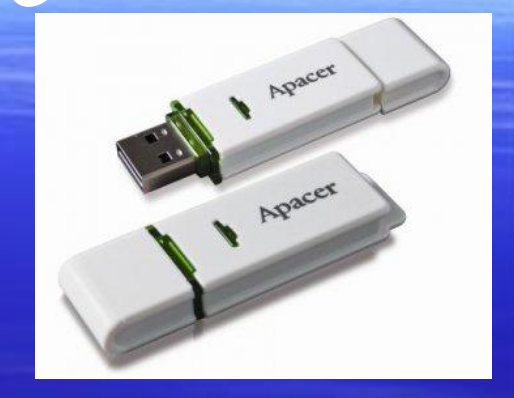

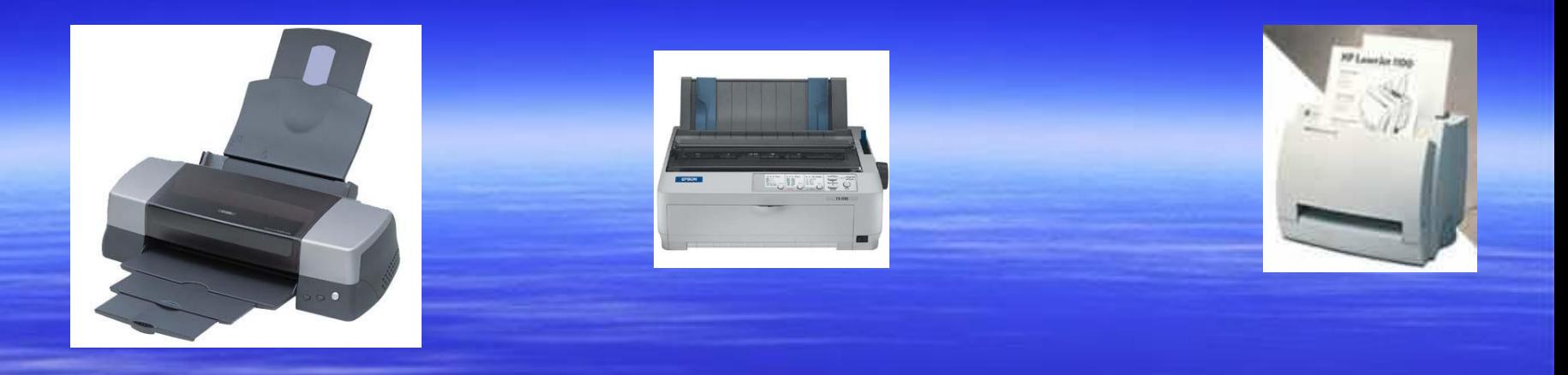

• Если тебе захочется что-нибудь напечатать на бумаге - не обойтись без принтера - печатающего устройства. Он выводит из компьютера закодированную информацию в виде текста или графики. **АТЫ YMEELID** 

ПЕЧАТАТЬ?

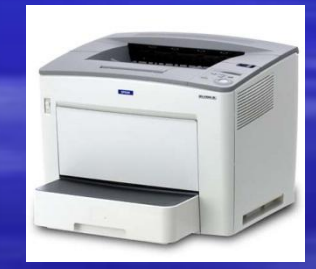

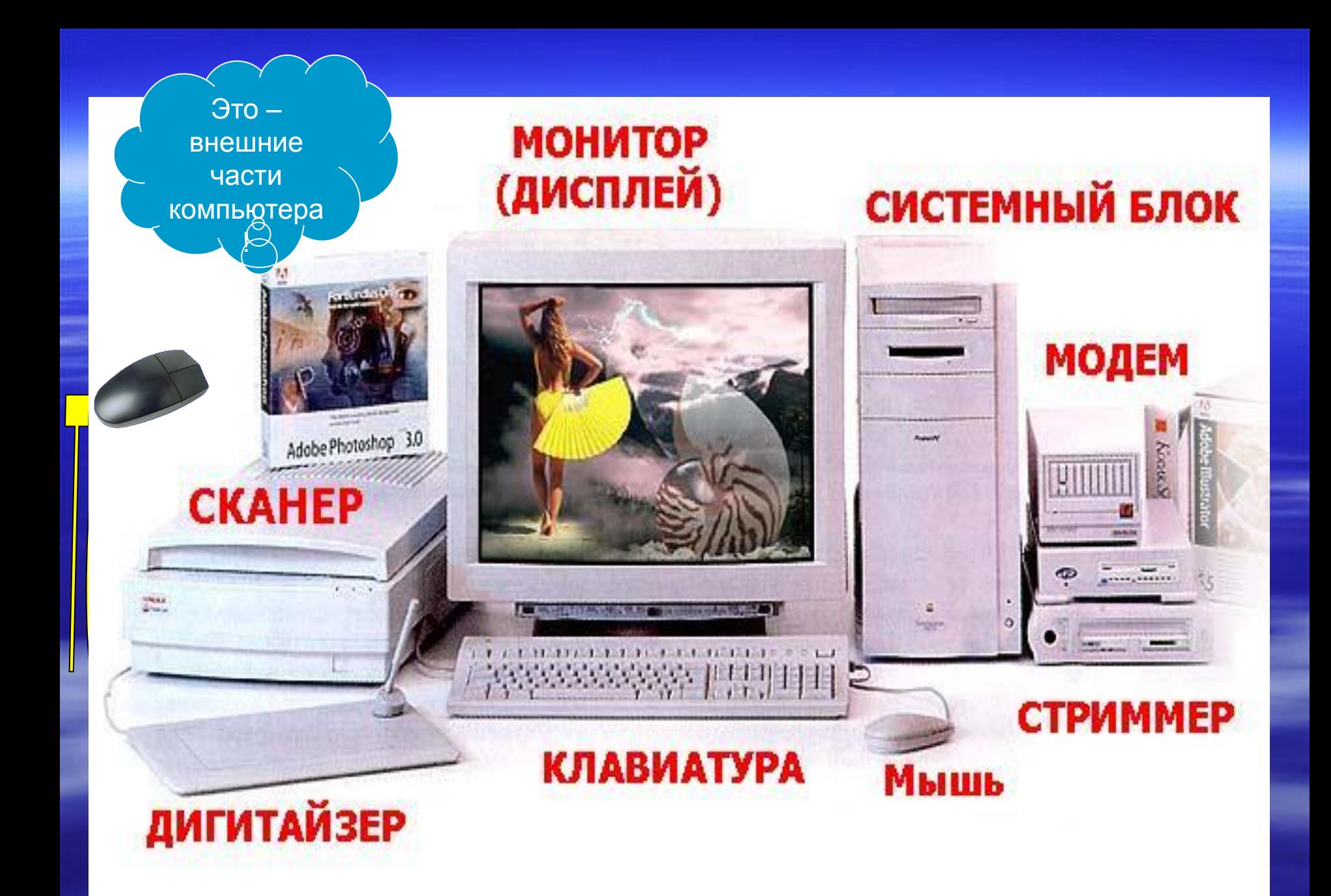

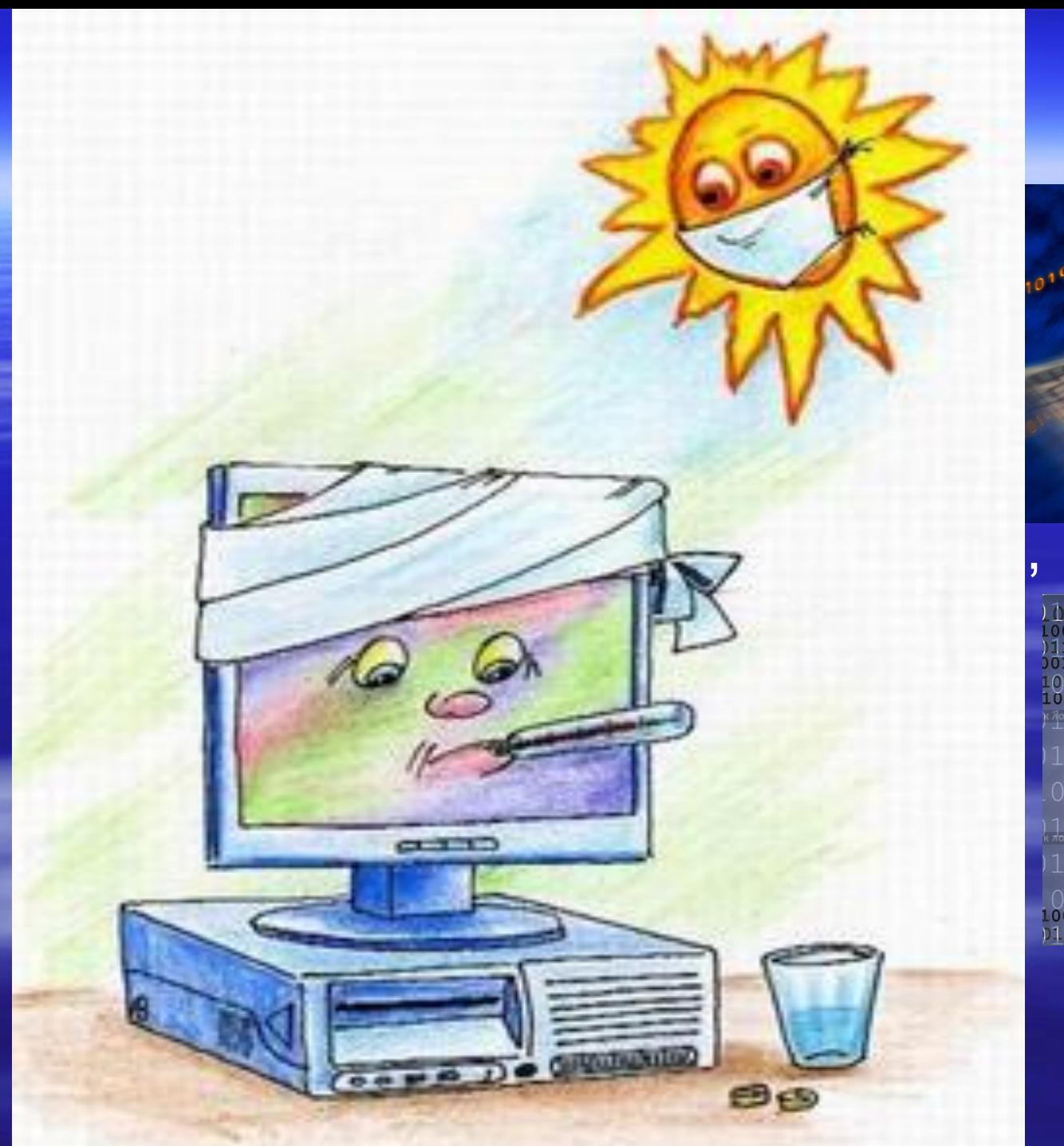

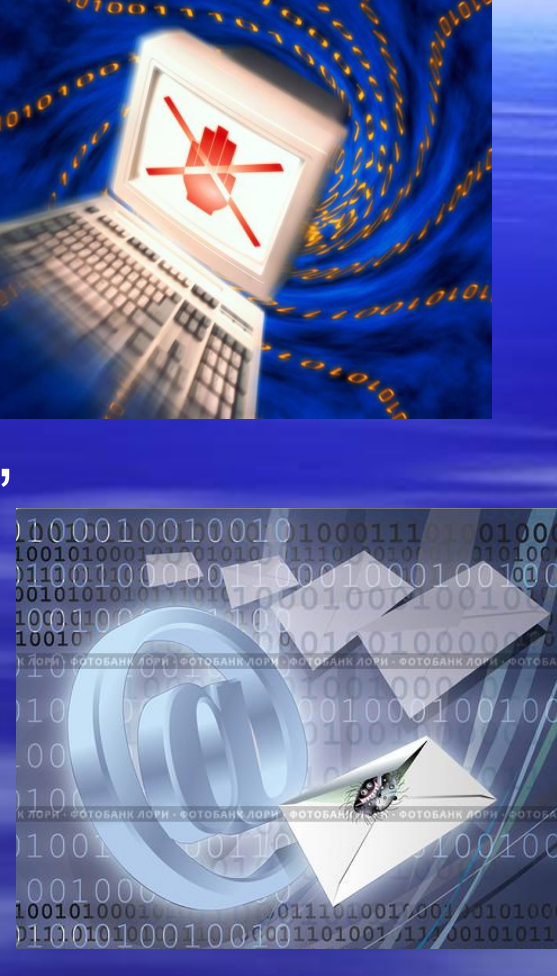

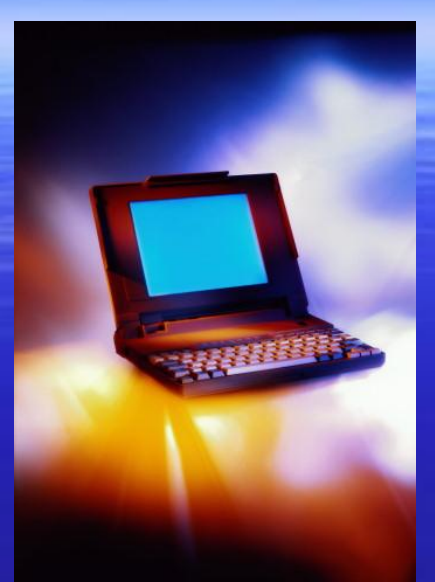

# *А сейчас немного об* истории А я буду<br>помогать!!!

#### **1938 г.**

*Немецкий инженер Конрад Цузе построил первый механический компьютер*

А ты сможешь построить механически й компьютер?

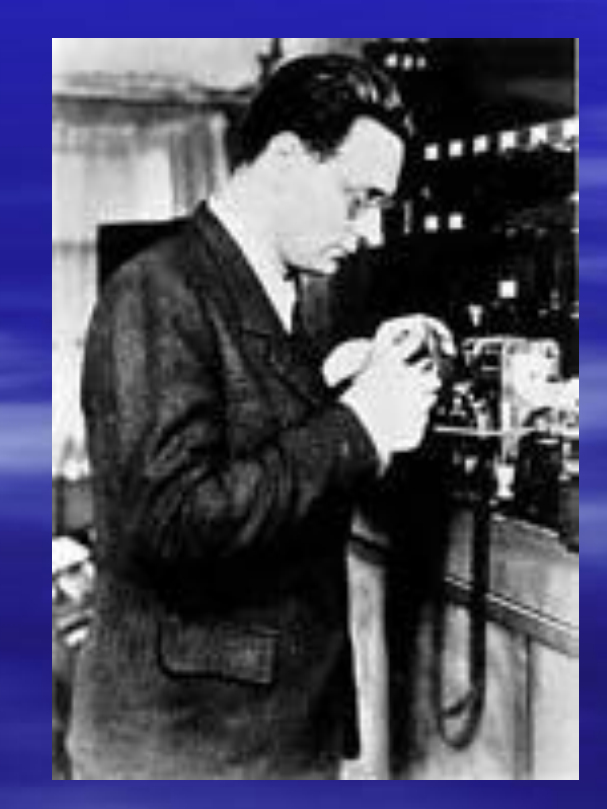

#### **1945 г.**

**Джон фон Нейман** в отчёте "Предварительный доклад о машине Эдвак" сформулировал *основные принципы работы и компоненты современных* 

*компьютеров*.

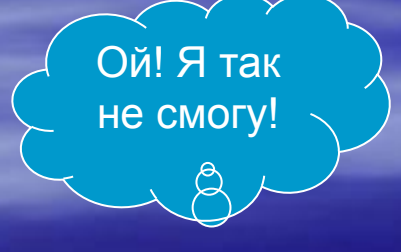

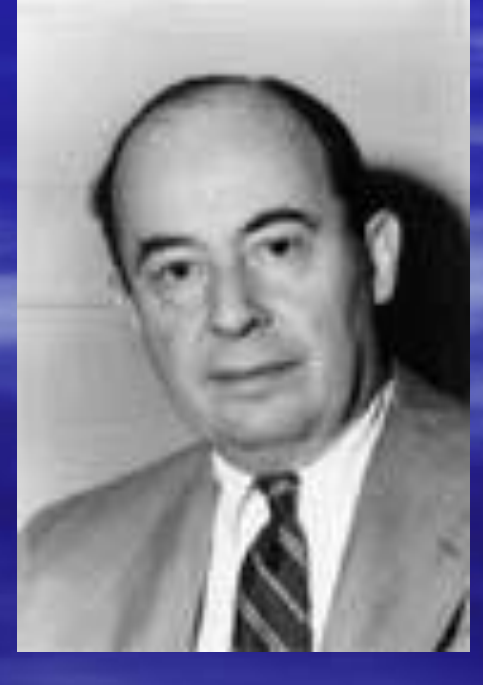

### **1970 г.** Швейцарец **Никлаус Вирт** разработал язык *Паскаль***.**

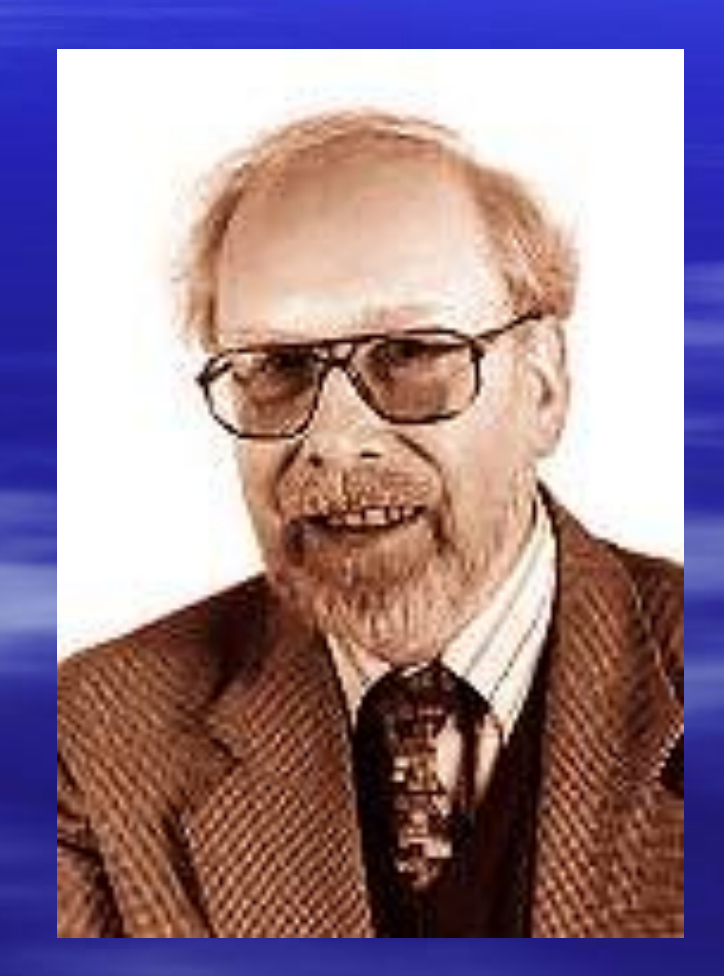

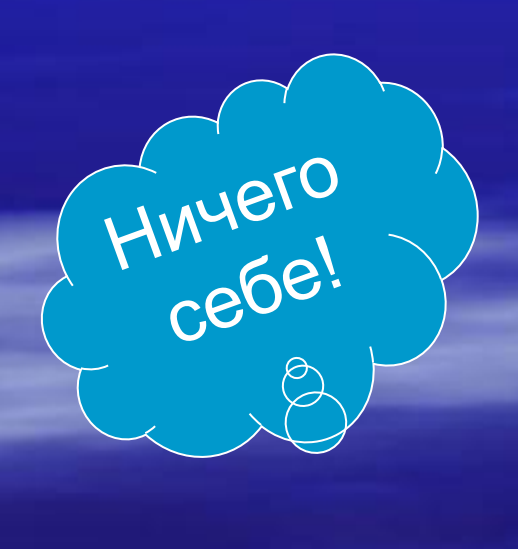

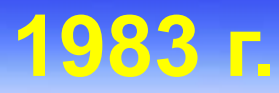

Фирмой **Borland** выпущен в продажу компилятор **Turbo Pascal**, разработанный **Андерсом Хейльсбергом**

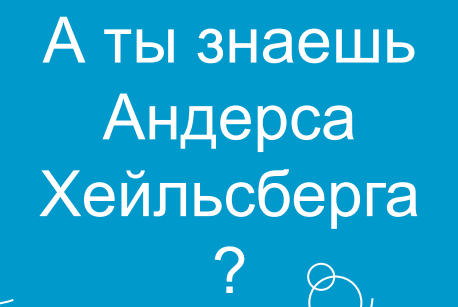

*Надеюсь, мы с тобой с пользой провели время. Ты запомнишь мой рассказ и я стану твоим лучшим другом!* 

*До встречи!*

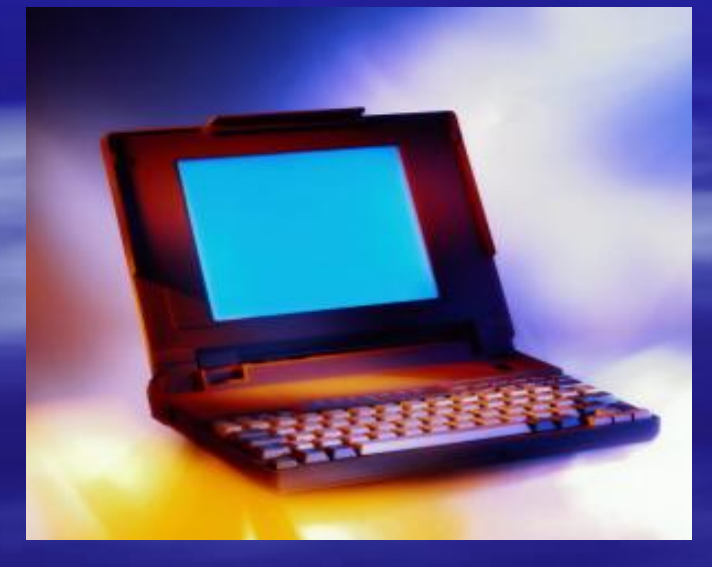

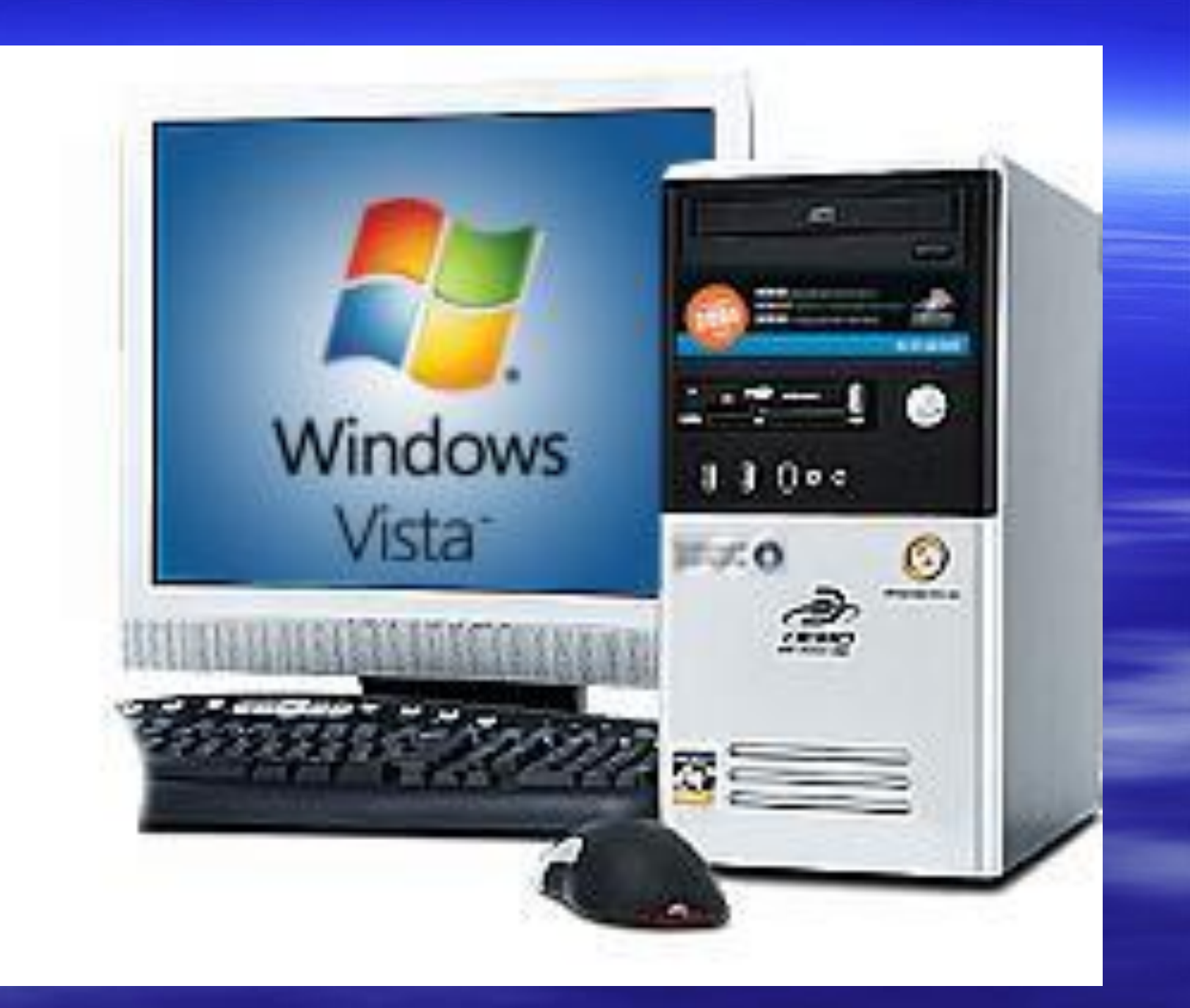